## ACTIVITE COCHE

## PRESENTATION

## « SURVEILLEZ L'ETAT D'AVANCEMENT DES TRAVAUX DE VOS APPRENANTS ! »

Grâce à l'activité **Coche**, vous pouvez publier les noms des tâches et le nombre de points réalisables par tâche pour un cours.

Avec un système de coches, les apprenants peuvent donner des informations concernant l'état d'avancement de leurs différents travaux. En effet, l'activité et le bloc associé permettent de faire pointer successivement par l'apprenant lui-même l'avancement du travail par auto-déclaration.

Selon les cas on peut choisir ou non la fonction de confirmation par l'enseignant. Il est possible également d'associer la condition de fin d'une activité avec l'incrémentation automatique de l'élément correspondant dans la checkliste.

Attention : pas de signalement à l'enseignant quand un utilisateur demande la validation d'un item. Uniquement un courriel possible quand l'ensemble de la liste est déclaré comme achevé.

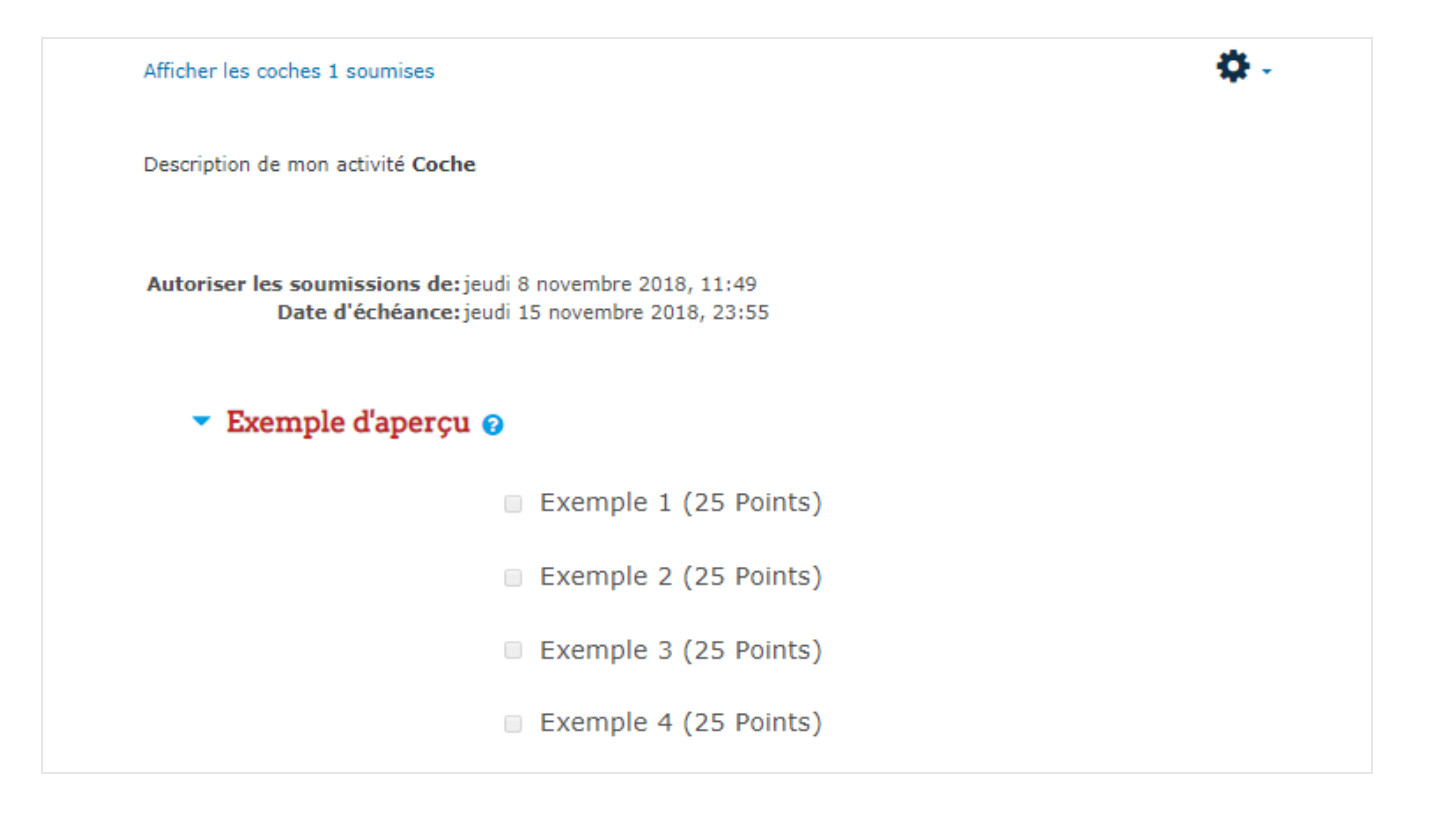

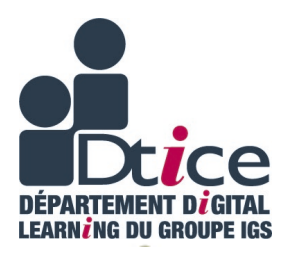

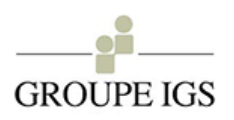